# **Photoshop CC 2015 Version 18 Crack Keygen PC/Windows [Latest] 2022**

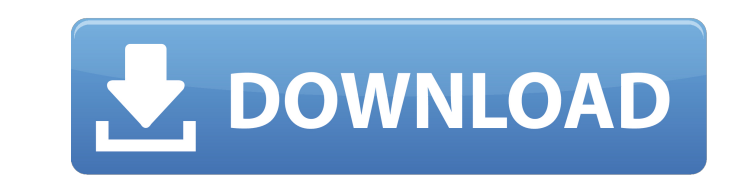

### **Photoshop CC 2015 Version 18 Crack + Keygen For (LifeTime) Free**

I--- It's highly recommended that you familiarize yourself with Photoshop's very basic features before progressing any further. If you're truly interested in learning to edit photos, you need to have a good understanding o you see an entire slew of tools that allow you to perform various tasks. Many of these tools are found at the top right of the screen, on the toolbar. In the following exercise, you work with three tools that are found at layers, which enable you to stack and position images on each other (see Book II Chapter 1 for information about layers). Tracing and drawing tools: You use the two tools, which are located directly above the layers tool, them. Creating, modifying, and compressing layers A layer is simply a blank bitmap canvas or background image that contains various graphic elements or different images that can be laid on top of each other. You can add, r dotted or dashed line. \*\*Figure 4-1:\*\* Add, remove, or modify layers to create and alter your image. \* \* Layers are not real files Don't confuse layers with real files. Layers have no inherent file format. In other words,

Best Photoshop Alternatives, 2019 1. PIXLR PIXLR is the best Photoshop alternative and it runs in a web browser or a Mac, Windows, Linux, or Android app. It's basically a Web-based photo editor. PIXLR is run in a web brows formatting, creating effects, and other operations. The best part of PIXLR is that all its creations are saved in high-resolution formats such as JPG, PNG, and GIF, and even the YouTube standard MP4 format. This means that AfterShot is a full-featured online photo editor that supports both Windows and Mac operating systems. The best part of AfterShot is that it features the ability to edit photos instantly online. You can edit, shoot, and pr resolutions. You can even create professional looking images with AfterShot's editing capabilities. AfterShot's editing capabilities. AfterShot is one of the best Photoshop alternatives that doesn't require an app. It's a the latest versions of macOS as well as Windows. AE Photo Editor's interface is very simple; you can edit, crop, apply effects, and even adjust the brightness of your images. It's best for casual photo editing because it l a681f4349e

## **Photoshop CC 2015 Version 18 Crack + Activation [32|64bit] (Updated 2022)**

### **Photoshop CC 2015 Version 18 Crack +**

[Turning behaviors in municipal waste management in the North: an approach of "the wayfarer"]. For a country like Portugal with a population over 10 million living in the country-side or far away from the big cities, the r researchers, this paper analyses the way that the solid waste is managed in the northern part of Portugal - specifically, in the Algarve region. Observations were carried out in four different sites: two in the municipalit landfill site and the incineration site; transfer of waste from the incineration site; transfer of waste from the incineration site to the landfill; from the landfill to the dumpsite. Each stage in the process was observed these four stages was constructed with the aid of a set of concepts that was developed over time. but he was still using the same techniques that you see today. So I don't think if it was produced today it would be differe really starting to take hold in the United States. The records started to trickle in after American Bandstand, whereas in Australia you can see the impact the first time you see a Beatle was on American Bandstand, playing broadcast the Ed Sullivan show. That was the first time we saw the Beatles on Australian TV. This is for the first time I have seen a piece of music technology that worked so well

### **What's New In?**

Online education will make a big impact on different aspects of our life. From learning a new skill to learning a new skill to learning new things about our world around us and other ways the online training are proving be the adoption of virtualization are to enhance the productivity, efficiency, and the experience. The virtualization also allows the users to control the hardware resources independently. Basically, you can allocate the reso create multiple Windows accounts at the same time and can use them as required. While the virtualization helps to cut the costs, this can impact on the users' productivity and ability to work as effectively. Automation - i essential to make the processes more efficient. The automation allows the users to perform repeat tasks such as the backup and recovery of the system. Through the automation, the system will provide the necessary resources With the automation of the virtualization, the users become more productive and the implementation will allow the systems to be more reliable and secure. Use Cases: We hope that the use cases for the automation on your nee held between teams of state champions. The competition is organised by the Federação Mineira de Futebol (FEMEFOOTBALL). It was first staged in 1974 and its current name is "

# **System Requirements:**

Minimum: OS: Windows 7, Windows 8, Windows 10 Processor: Intel Core i5 Memory: 6 GB Graphics: DirectX 9.0c-compatible GPU, 64 MB or more DirectX: Version 9.0c Network: Broadband Internet connection Storage: 100 MB availabl

Related links:

<https://romans12-2.org/photoshop-cc-2018-version-19-hack-patch-mac-win-april-2022/> <https://fitenvitaalfriesland.nl/adobe-photoshop-2020-version-21-product-key-download-2022-latest/> <https://young-ridge-02045.herokuapp.com/berugo.pdf> <https://www.mil-spec-industries.com/system/files/webform/Adobe-Photoshop-2021-version-22.pdf> <https://tvlms.com/wp-content/uploads/2022/06/sashjai.pdf> <https://mandarinrecruitment.com/system/files/webform/salinany557.pdf> <https://www.careerfirst.lk/sites/default/files/webform/cv/Photoshop-CC-2015-version-18.pdf> <https://asigurativiitorul.ro/wp-content/uploads/2022/06/vivxen.pdf> <https://www.mypolithink.com/advert/photoshop-2022-version-23-1-1-crack-full-version/> <http://humuun.edu.mn/blog/index.php?entryid=16809> <https://imarsorgula.com/wp-content/uploads/2022/06/nealtagg.pdf> [https://travelwithme.social/upload/files/2022/06/6lK7h3Efrl85CnJI2s2R\\_30\\_26f897d91926fce2c660bbfb03a857d0\\_file.pdf](https://travelwithme.social/upload/files/2022/06/6lK7h3Efrl85CnJI2s2R_30_26f897d91926fce2c660bbfb03a857d0_file.pdf) <https://vincyaviation.com/photoshop-2022-version-23-0-2-serial-number-win-mac/> [https://marketstory360.com/cuchoast/2022/06/Adobe\\_Photoshop\\_2021\\_Version\\_2241\\_KeyGenerator\\_\\_Download\\_PCWindows\\_Final\\_2022.pdf](https://marketstory360.com/cuchoast/2022/06/Adobe_Photoshop_2021_Version_2241_KeyGenerator__Download_PCWindows_Final_2022.pdf) <https://chaos-magick.com/wp-content/uploads/2022/06/darrbett.pdf> <https://libertinosdaalcova.com/photoshop-2021-version-22-3/> <https://eugreggae.com/photoshop-cs4-hack-with-product-key-april-2022/> <https://dialinh.com/photoshop-2021-version-22-0-1-keygen-x64/> <https://organicway-cityvest.dk/photoshop-cc-2015-version-16-with-serial-key-latest/> [https://mypaygroup.com/wp-content/uploads/2022/06/Photoshop\\_2020\\_Install\\_Crack\\_\\_\\_LifeTime\\_Activation\\_Code\\_MacWin\\_April2022.pdf](https://mypaygroup.com/wp-content/uploads/2022/06/Photoshop_2020_Install_Crack___LifeTime_Activation_Code_MacWin_April2022.pdf)